*Two Port Parameters Formulas...* 1/12

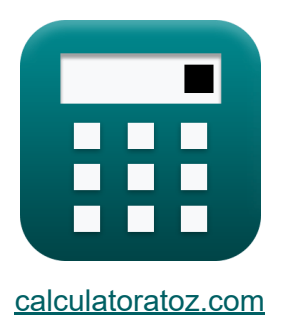

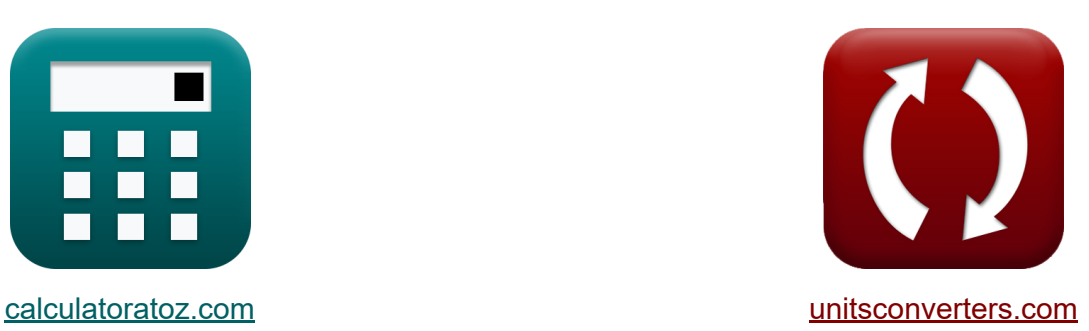

# **Dos parámetros de puerto Fórmulas**

**iCalculadoras! iEjemplos! iConversiones!** 

¡Ejemplos!

Marcador **[calculatoratoz.com](https://www.calculatoratoz.com/es)**, **[unitsconverters.com](https://www.unitsconverters.com/es)**

Cobertura más amplia de calculadoras y creciente - **¡30.000+ calculadoras!** Calcular con una unidad diferente para cada variable - **¡Conversión de unidades integrada!**

La colección más amplia de medidas y unidades - **¡250+ Medidas!**

¡Siéntete libre de COMPARTIR este documento con tus amigos!

*[Por favor, deje sus comentarios aquí...](https://docs.google.com/forms/d/e/1FAIpQLSf4b4wDgl-KBPJGChMJCxFlqrHvFdmw4Z8WHDP7MoWEdk8QOw/viewform?usp=pp_url&entry.1491156970=Dos%20par%C3%A1metros%20de%20puerto%20F%C3%B3rmulas)*

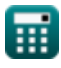

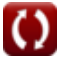

# **Lista de 24 Dos parámetros de puerto Fórmulas**

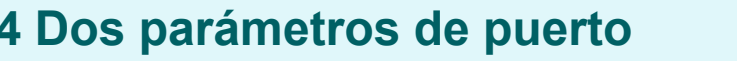

**1) Admitancia de entrada del punto de conducción (Y11)** 

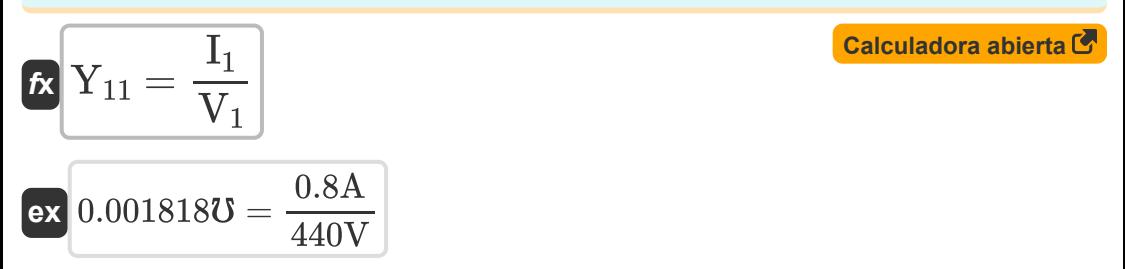

**2) Admitancia de salida del punto de conducción (Y22)** 

$$
K \nY_{22} = \frac{I_2}{V_2}
$$
\n
$$
K \n\begin{bmatrix}\n\text{Calculate the equation of } 0.004636 \text{ to } 0.004636 \text{ to } 0.004636 \text{
$$

#### **3) Admitancia de transferencia de entrada (Y12)**

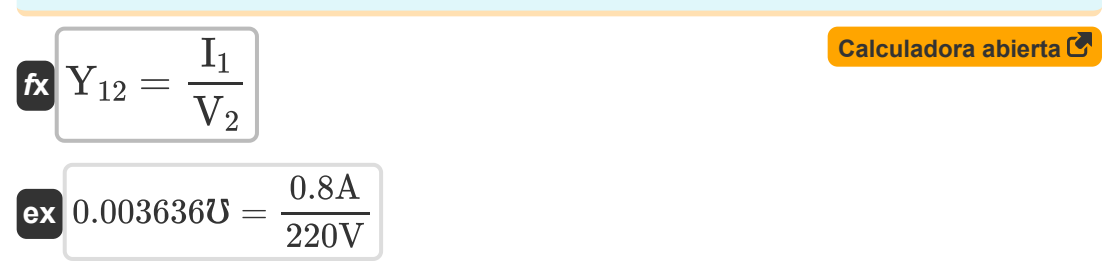

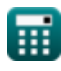

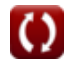

*Two Port Parameters Formulas...* 3/12

#### **4) Admitancia de transferencia de salida (Y21)**

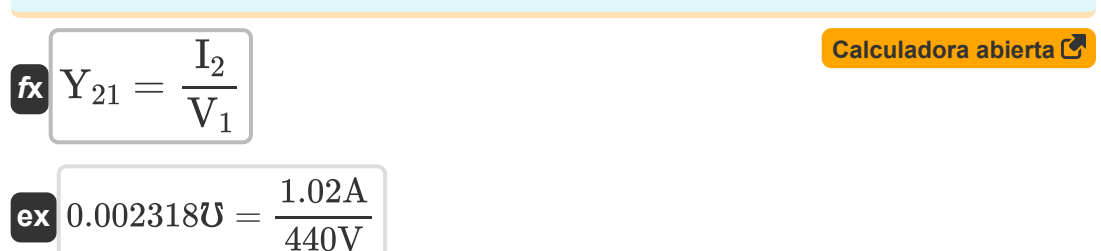

#### **5) Impedancia de entrada del punto de conducción (Z11)**

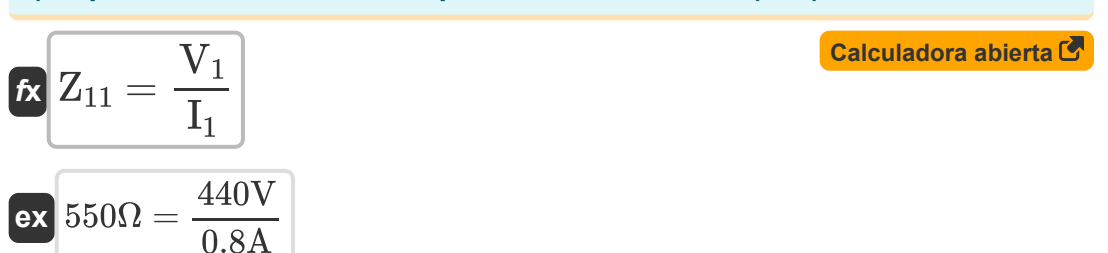

## **6) Impedancia de salida del punto de conducción (Z22)**

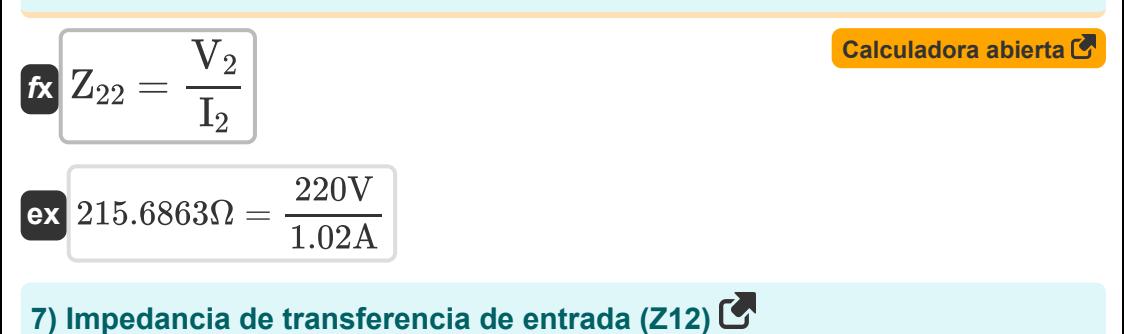

### **[Calculadora abierta](https://www.calculatoratoz.com/es/input-transfer-impedance-(z12)-calculator/Calc-26574)**   $\overline{\mathbf{r}}$ **x**  $\overline{\mathbf{Z}}_{12} =$  $\overline{\text{ex}}$  431.3725 $\Omega =$  $\overline{\overline{\text{V}_1}}$  $\overline{\mathrm{I}_2}$ 440V 1.02A

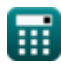

*Two Port Parameters Formulas...* 4/12

#### **8) Impedancia de transferencia de salida (Z21)**

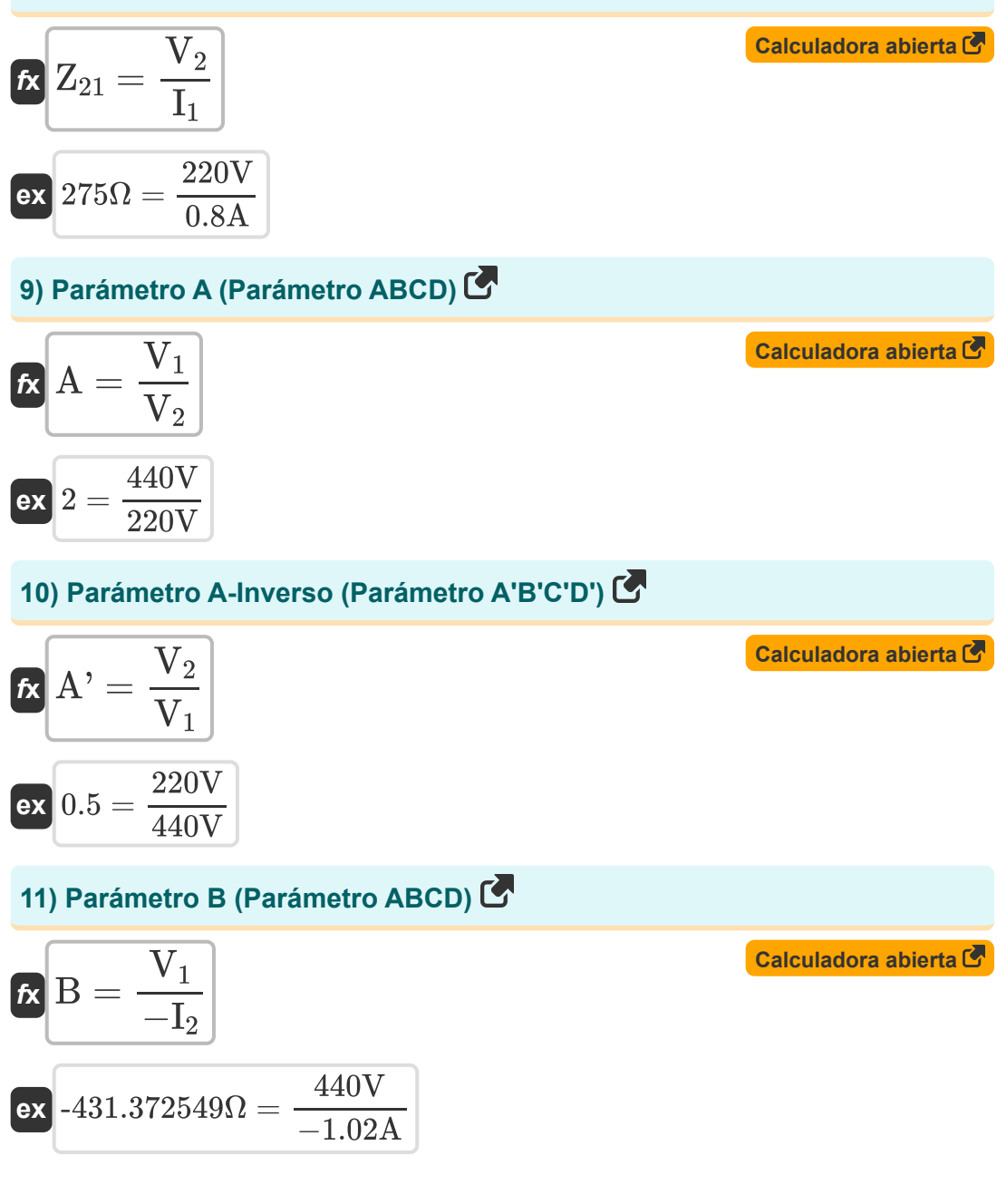

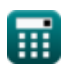

*Two Port Parameters Formulas...* 5/12

### **12) Parámetro C (Parámetro ABCD)**

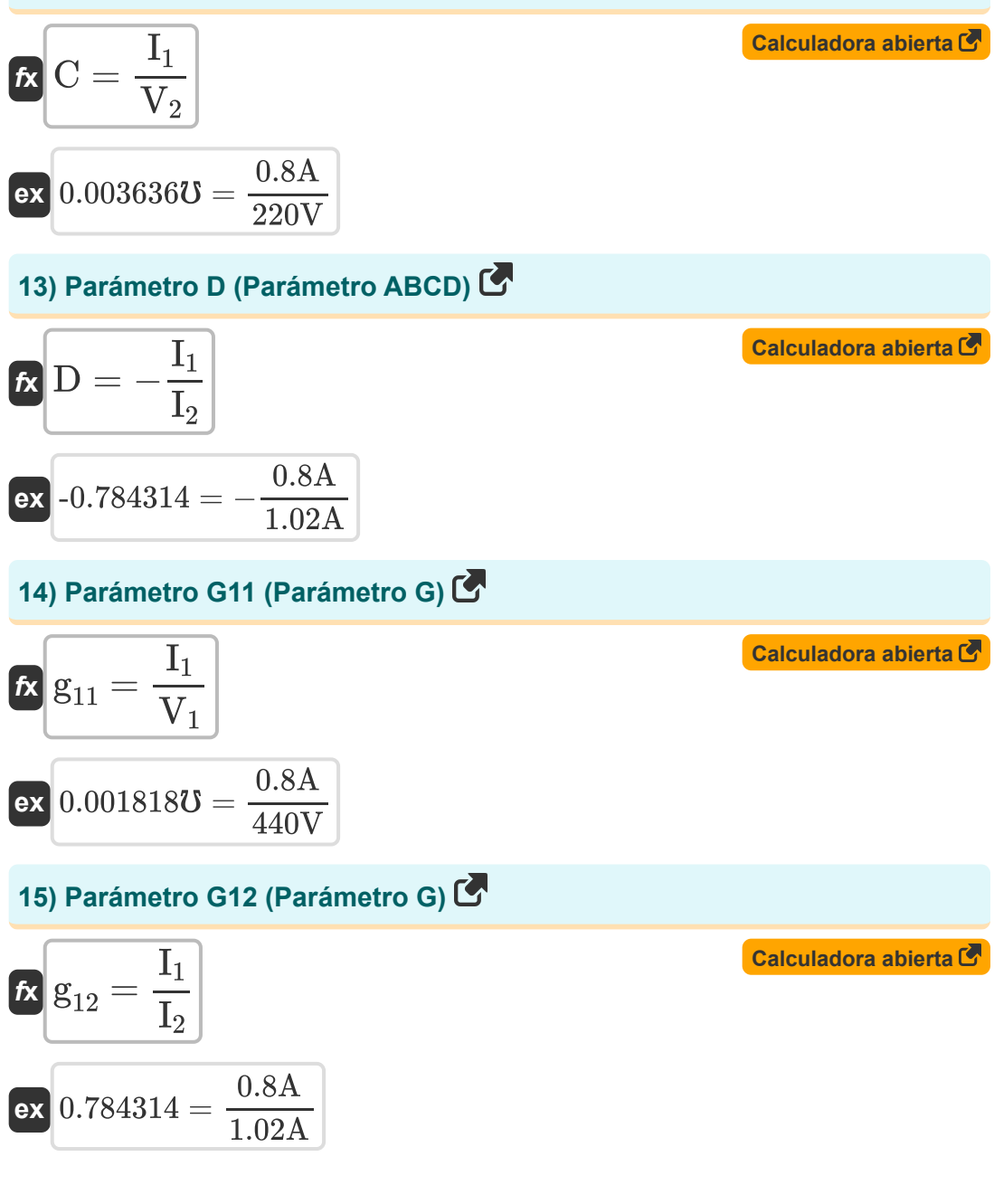

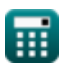

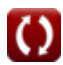

### **16) Parámetro G21 (Parámetro G)**

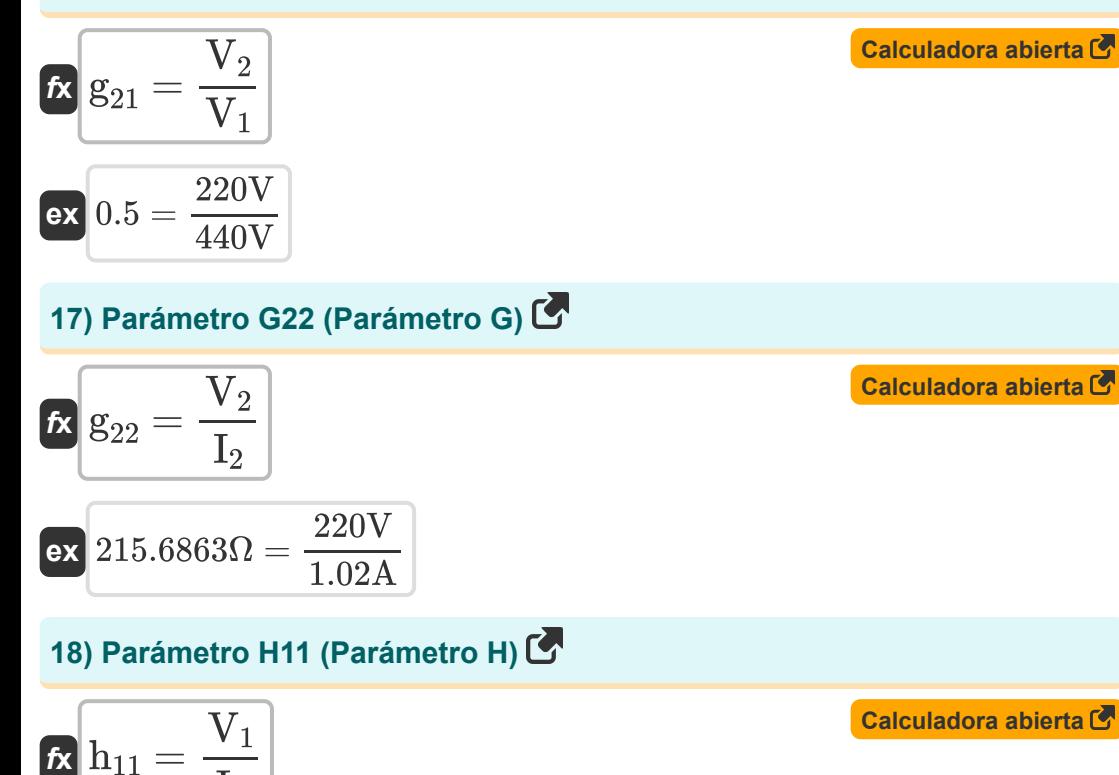

 $\overline{{\mathbf{e}} \mathbf{x}}$  550 $\Omega =$  $\overline{\mathrm{I}_1}$ 440V  $\overline{0.8A}$ 

### **19) Parámetro H12 (Parámetro H)**

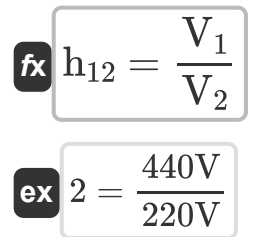

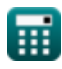

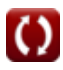

**[Calculadora abierta](https://www.calculatoratoz.com/es/h12-parameter-(h-parameter)-calculator/Calc-26672)** 

### **20) Parámetro H21 (Parámetro H)**

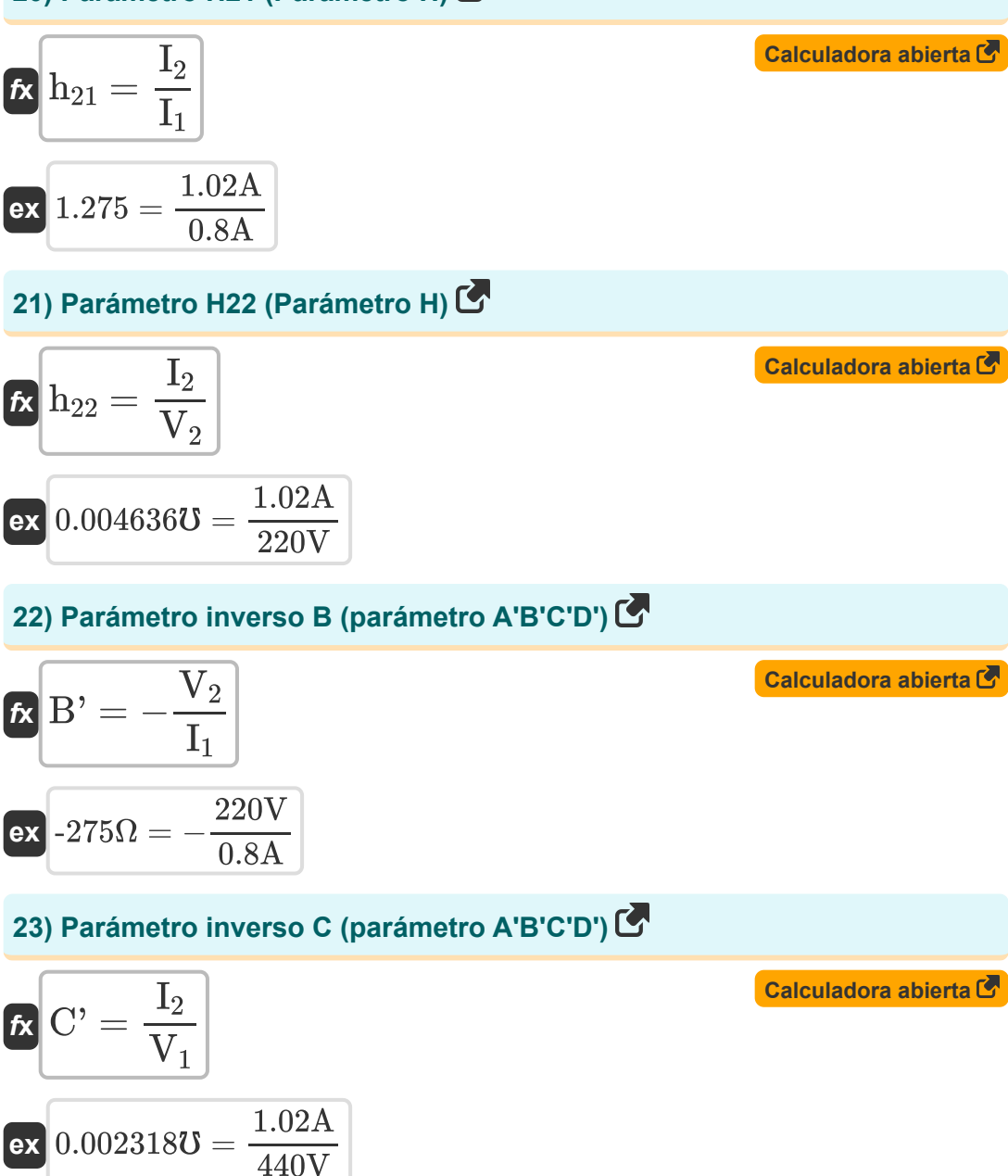

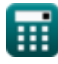

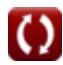

**Two Port Parameters Formulas...** 8/12

# **24) Parámetro inverso D (parámetro A'B'C'D')**

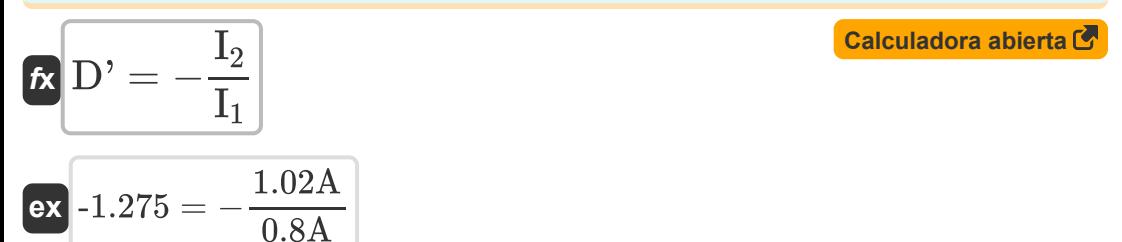

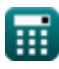

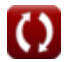

# **Variables utilizadas**

- **A** Un parámetro
- **A'** Un parámetro inverso
- **B** Parámetro B *(Ohm)*
- **B'** B Parámetro inverso *(Ohm)*
- **C** Parámetro C *(Mho)*
- **C'** C Parámetro inverso *(Mho)*
- **D** Parámetro D
- **D'** D Parámetro inverso
- **g<sup>11</sup>** Parámetro G11 *(Mho)*
- **g<sup>12</sup>** Parámetro G12
- **g<sup>21</sup>** Parámetro G21
- **g<sup>22</sup>** Parámetro G22 *(Ohm)*
- **h<sup>11</sup>** Parámetro H11 *(Ohm)*
- **h<sup>12</sup>** Parámetro H12
- **h<sup>21</sup>** Parámetro H21
- **h<sup>22</sup>** Parámetro H22 *(Mho)*
- **I<sup>1</sup>** Actual en el Puerto 1 *(Amperio)*
- **I<sup>2</sup>** Actual en el Puerto 2 *(Amperio)*
- **V<sup>1</sup>** Puerto de voltaje 1 *(Voltio)*
- **V<sup>2</sup>** Puerto de voltaje 2 *(Voltio)*
- **Y<sup>11</sup>** Parámetro Y11 *(Mho)*
- **Y<sup>12</sup>** Parámetro Y12 *(Mho)*

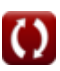

*Two Port Parameters Formulas...* 10/12

- **Y<sup>21</sup>** Parámetro Y21 *(Mho)*
- **Y<sup>22</sup>** Parámetro Y22 *(Mho)*
- **Z<sup>11</sup>** Parámetro Z11 *(Ohm)*
- **Z<sup>12</sup>** Parámetro Z12 *(Ohm)*
- **Z<sup>21</sup>** Parámetro Z21 *(Ohm)*
- **Z<sup>22</sup>** Parámetro Z22 *(Ohm)*

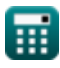

# **Constantes, funciones, medidas utilizadas**

- Medición: **Corriente eléctrica** in Amperio (A) *Corriente eléctrica Conversión de unidades*
- Medición: **Resistencia electrica** in Ohm (Ω) *Resistencia electrica Conversión de unidades*
- **Medición: Conductancia eléctrica** in Mho (ひ) *Conductancia eléctrica Conversión de unidades*
- Medición: **Potencial eléctrico** in Voltio (V) *Potencial eléctrico Conversión de unidades*

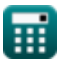

# **Consulte otras listas de fórmulas**

**Dos parámetros de puerto Fórmulas** 

¡Siéntete libre de COMPARTIR este documento con tus amigos!

# **PDF Disponible en**

[English](https://www.calculatoratoz.com/PDF/Nodes/11179/Two-port-parameters-Formulas_en.PDF) [Spanish](https://www.calculatoratoz.com/PDF/Nodes/11179/Two-port-parameters-Formulas_es.PDF) [French](https://www.calculatoratoz.com/PDF/Nodes/11179/Two-port-parameters-Formulas_fr.PDF) [German](https://www.calculatoratoz.com/PDF/Nodes/11179/Two-port-parameters-Formulas_de.PDF) [Russian](https://www.calculatoratoz.com/PDF/Nodes/11179/Two-port-parameters-Formulas_ru.PDF) [Italian](https://www.calculatoratoz.com/PDF/Nodes/11179/Two-port-parameters-Formulas_it.PDF) [Portuguese](https://www.calculatoratoz.com/PDF/Nodes/11179/Two-port-parameters-Formulas_pt.PDF) [Polish](https://www.calculatoratoz.com/PDF/Nodes/11179/Two-port-parameters-Formulas_pl.PDF) [Dutch](https://www.calculatoratoz.com/PDF/Nodes/11179/Two-port-parameters-Formulas_nl.PDF)

*12/17/2023 | 12:35:29 PM UTC [Por favor, deje sus comentarios aquí...](https://docs.google.com/forms/d/e/1FAIpQLSf4b4wDgl-KBPJGChMJCxFlqrHvFdmw4Z8WHDP7MoWEdk8QOw/viewform?usp=pp_url&entry.1491156970=Dos%20par%C3%A1metros%20de%20puerto%20F%C3%B3rmulas)*